Algorithmes et programmation II : Les pointeurs

Souheib Baarir $^1$ 

<sup>1</sup>Université Paris Ouest Nanterre La Défense. Laboratoire d'informatique de Paris 6. Souheib.baarir@u-paris10.fr

Licence Mia - 2010/2011

S. Baarir (Paris10/LIP6) [Les pointeurs](#page-48-0) L2 Mia - 2010/2011 1 / 27

<span id="page-0-0"></span>イロト イ団ト イミト イミト ニミー りんぴ

[Les pointeurs](#page-16-0) Définition des pointeurs [Arithmétique des pointeurs](#page-28-0) [Allocation dynamique](#page-36-0)

[Pointeurs et tableaux](#page-46-0)

S. Baarir (Paris10/LIP6) [Les pointeurs](#page-0-0) L2 Mia - 2010/2011 2 / 27

キロメ メタメ メミメ メミメ

- 3

 $\Omega$ 

[Les pointeurs](#page-16-0) Définition des pointeurs [Arithmétique des pointeurs](#page-28-0) [Allocation dynamique](#page-36-0)

[Pointeurs et tableaux](#page-46-0)

S. Baarir (Paris10/LIP6) [Les pointeurs](#page-0-0) L2 Mia - 2010/2011 3 / 27

キロメ メ都 メメ きょうくぼう

<span id="page-2-0"></span> $QQ$ 

**E** 

 $\blacktriangleright$  Toute variable manipulée dans un programme est stockée quelque part en mémoire centrale.

K ロ ▶ K 個 ▶ K 할 ▶ K 할 ▶ 이 할 → 이 있어

- ▶ Toute variable manipulée dans un programme est stockée quelque part en mémoire centrale.
- I La mémoire peut être assimilée à un "tableau" dont chaque élément est identié par une `adresse'.

**KOD KARD KED KED A BLOGO** 

- ▶ Toute variable manipulée dans un programme est stockée quelque part en mémoire centrale.
- I La mémoire peut être assimilée à un "tableau" dont chaque élément est identié par une `adresse'.
- ▶ Pour retrouver une variable, il suffit, donc, de connaître l'adresse de l'élément-mémoire ou elle est stockée.

- ▶ Toute variable manipulée dans un programme est stockée quelque part en mémoire centrale.
- I La mémoire peut être assimilée à un "tableau" dont chaque élément est identié par une `adresse'.
- $\blacktriangleright$  Pour retrouver une variable, il suffit, donc, de connaître l'adresse de l'élément-mémoire ou elle est stockée.
- $\triangleright$  C'est le compilateur qui fait le lien entre l'identificateur d'une variable et son adresse en mémoire.

S. Baarir (Paris10/LIP6) [Les pointeurs](#page-0-0) L2 Mia - 2010/2011 4 / 27

- ▶ Toute variable manipulée dans un programme est stockée quelque part en mémoire centrale.
- I La mémoire peut être assimilée à un "tableau" dont chaque élément est identié par une `adresse'.
- $\blacktriangleright$  Pour retrouver une variable, il suffit, donc, de connaître l'adresse de l'élément-mémoire ou elle est stockée.
- $\triangleright$  C'est le compilateur qui fait le lien entre l'identificateur d'une variable et son adresse en mémoire.
- ► Il peut être cependant plus intéressant de décrire une variable non plus par son identificateur mais directement par son adresse !

S. Baarir (Paris10/LIP6) [Les pointeurs](#page-0-0) L2 Mia - 2010/2011 4 / 27

On appelle Lvalue (left value) toute expression du langage pouvant être placé à gauche d'un opérateur d'affectation.

化重 网络重

 $\Omega$ 

4 D F

On appelle Lvalue (left value) toute expression du langage pouvant être placé à gauche d'un opérateur d'affectation.

# Caractérisation

Une Lvalue est caractérisée par :

- $\triangleright$  son adresse : *i.e.*, l'adresse mémoire à partir de laquelle l'objet est stocké ;
- $\blacktriangleright$  sa valeur : i.e., ce qui est stocké à cette adresse.

S. Baarir (Paris10/LIP6) [Les pointeurs](#page-0-0) L2 Mia - 2010/2011 5 / 27

化重新润滑脂

On appelle Lvalue (left value) toute expression du langage pouvant être placé à gauche d'un opérateur d'affectation.

# Caractérisation

Une Lvalue est caractérisée par :

- $\triangleright$  son adresse : *i.e.*, l'adresse mémoire à partir de laquelle l'objet est stocké ;
- sa valeur : i.e., ce qui est stocké à cette adresse.

#### Une variable est un exemple concret de Lvalue.

4 ロ ▶ (母

 $QQQ$ 

- 4 重 8 - 4 重 8

**i n t** i , j ;  $i = 1;$  $j=i$  ;

S. Baarir (Paris10/LIP6) [Les pointeurs](#page-0-0) L2 Mia - 2010/2011 6 / 27

イロト イ部 トイミド イミド ニヨー のんぴ

**int** i , j ;  $i = 1$ ;  $j=i$  ;

Si le compilateur a placé la variable i à l'adresse 4831830000 et j à l'adresse 4831830004, alors :

K ロ ▶ K 個 ▶ K 할 ▶ K 할 ▶ 이 할 → 이 있어

**int** i , j ;  $i = 1$ ;  $j=i$  ;

Si le compilateur a placé la variable i à l'adresse 4831830000 et j à l'adresse 4831830004, alors :

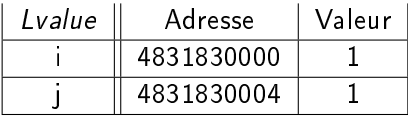

S. Baarir (Paris10/LIP6) [Les pointeurs](#page-0-0) L2 Mia - 2010/2011 6 / 27

K ロ ▶ K 個 ▶ K 할 ▶ K 할 ▶ 이 할 → 이 있어

**int** i, j,  $i = 1$ ;  $j=i$  ;

Si le compilateur a placé la variable i à l'adresse 4831830000 et j à l'adresse 4831830004, alors :

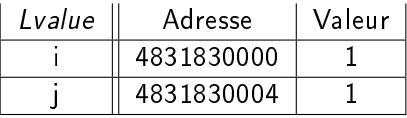

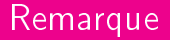

L'adresse d'une lvalue est un entier (16 bits, 32 bits ou 64 bits) et ce quelque soit le type de la valeur de lvalue.

 $QQ$ 

K ロ X K 個 X K 평 X K 평 X 시 평

### L'opérateur adresse

Pour acceder à l'adresse d'une variable (lvalue) nous disposons de l'opérateur unaire &.

Par l'exemple :

```
int i;
printf (" \rvert ' adresse de i = %ld", & i);
```
Si le compilateur a placé la variable i à l'adresse 4831830000 alors l'affichage sera : l'adresse de  $i = 4831830000$ 

S. Baarir (Paris10/LIP6) [Les pointeurs](#page-0-0) L2 Mia - 2010/2011 7 / 27

K ロ K K A 마 K C H K C H X H C

 $\Omega$ 

#### [Les pointeurs](#page-16-0)

Définition des pointeurs [Arithmétique des pointeurs](#page-28-0) [Allocation dynamique](#page-36-0)

#### [Pointeurs et tableaux](#page-46-0)

S. Baarir (Paris10/LIP6) [Les pointeurs](#page-0-0) L2 Mia - 2010/2011 8 / 27

メロト メ都 トメ 君 トメ 君 ト

- 3

<span id="page-16-0"></span> $QQQ$ 

### [Les pointeurs](#page-16-0) Définition des pointeurs

[Arithmétique des pointeurs](#page-28-0) [Allocation dynamique](#page-36-0)

[Pointeurs et tableaux](#page-46-0)

S. Baarir (Paris10/LIP6) [Les pointeurs](#page-0-0) L2 Mia - 2010/2011 9 / 27

キロメ メ都 メメ きょうくぼう

**E** 

<span id="page-17-0"></span> $QQQ$ 

### [Les pointeurs](#page-16-0) Définition des pointeurs

[Arithmétique des pointeurs](#page-28-0) [Allocation dynamique](#page-36-0)

[Pointeurs et tableaux](#page-46-0)

S. Baarir (Paris10/LIP6) [Les pointeurs](#page-0-0) L2 Mia - 2010/2011 10 / 27

イロメ イ部メ イ君メ イ君メ

÷.

 $QQ$ 

Un pointeur est une lvalue dont la valeur est égale à l'adresse d'une autre lvalue.

メロト メタト メミト メミト

÷.

 $\Omega$ 

Un pointeur est une lvalue dont la valeur est égale à l'adresse d'une autre lvalue.

### Déclaration

type \*nomPointeur (où type est le type de l'élément pointé).

S. Baarir (Paris10/LIP6) [Les pointeurs](#page-0-0) L2 Mia - 2010/2011 11 / 27

イロト イ押 トイヨ トイヨト

 $\Omega$ 

Un pointeur est une lvalue dont la valeur est égale à l'adresse d'une autre lvalue.

### Déclaration

type \*nomPointeur (où type est le type de l'élément pointé).

#### Exemple :

 $int$   $i = 3$ ; **i n t** ∗p ;  $p = \&i$ ;

S. Baarir (Paris10/LIP6) [Les pointeurs](#page-0-0) L2 Mia - 2010/2011 11 / 27

 $\mathbf{A} \equiv \mathbf{A} + \mathbf{A} \mathbf{B} + \mathbf{A} \mathbf{B} + \mathbf{A} \mathbf{B} + \mathbf{A} \mathbf{B}$ 

**E**  $\Omega$ 

Un pointeur est une lvalue dont la valeur est égale à l'adresse d'une autre lvalue.

### Déclaration

type \*nomPointeur (où type est le type de l'élément pointé).

#### Exemple :

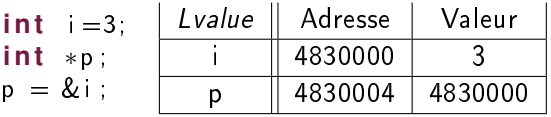

÷.

 $\Omega$ 

イロト イ押 トイヨ トイヨ トー

# Pointeur : opérateur unaire d'indirection (1/3)

### Problème

Comment peut-on accéder directement à l'element pointé par la valeur d'un pointeur ?

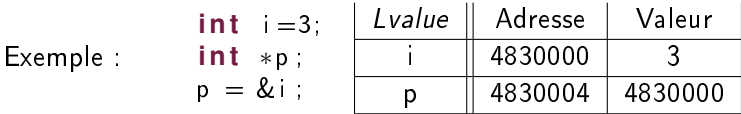

# **Solution** Utilisation d'un nouvel opérateur unaire : \* 医毛囊 医牙骨下的  $\Omega$

S. Baarir (Paris10/LIP6) [Les pointeurs](#page-0-0) L2 Mia - 2010/2011 12 / 27

### Exemple :

**i n t** i =3; **i n t** ∗p ; p = &i ; p r i n t f ( "La v a l e u r de ∗p = %d" ,∗ p ) ;

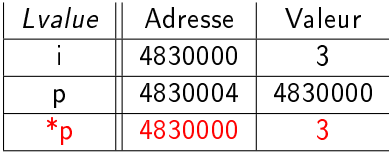

K ロ ▶ K 個 ▶ K 할 ▶ K 할 ▶ 이 할 → 이 있어 S. Baarir (Paris10/LIP6) [Les pointeurs](#page-0-0) L2 Mia - 2010/2011 13 / 27

### Pointeur : opérateur unaire d'indirection (3/3)

```
i n t
main ( i n t a rv , char ∗ a r g [ ] )
{
    int i = 3, j = 6;
    i n t ∗p1 , ∗ p2 ;
    p1 = 8i;
   p2 = 8j;
   ∗p1=∗p2
}
                                          i n t
                                         main ( i n t a rv , char ∗ a r g [ ] )
                                         {
                                              int i = 3, j = 6;
                                              i n t ∗p1 , ∗ p2 ;
                                              p1 = 2i;
                                              p2 = &j ;
                                              p1=p2 ;
                                         }
```
S. Baarir (Paris10/LIP6) [Les pointeurs](#page-0-0) L2 Mia - 2010/2011 14 / 27

K ロ ▶ K 御 ▶ K 경 ▶ K 경 ▶ X 경

 $\Omega$ 

# Pointeur : opérateur unaire d'indirection (3/3)

```
i n t
main(int arv ,char ∗ arg[]) | main(int arv ,char ∗ arg[])
{
   int i = 3, j = 6;
   i n t ∗p1 , ∗ p2 ;
   p1 = 8i;p2 = 2j;
   *p1 = *p2}
                                     i n t
                                     {
                                         int i = 3, j = 6;
                                         i n t ∗p1 , ∗ p2 ;
                                         p1 = 2i;
                                         p2 = &j ;
                                         p1=p2 ;
                                     }
```
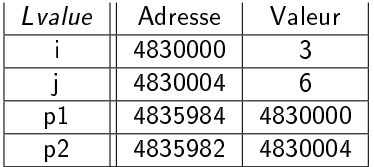

S. Baarir (Paris10/LIP6) [Les pointeurs](#page-0-0) L2 Mia - 2010/2011 14 / 27

AD \* X 3 \* X 3 \* \*

 $\Omega$ 

# Pointeur : opérateur unaire d'indirection (3/3)

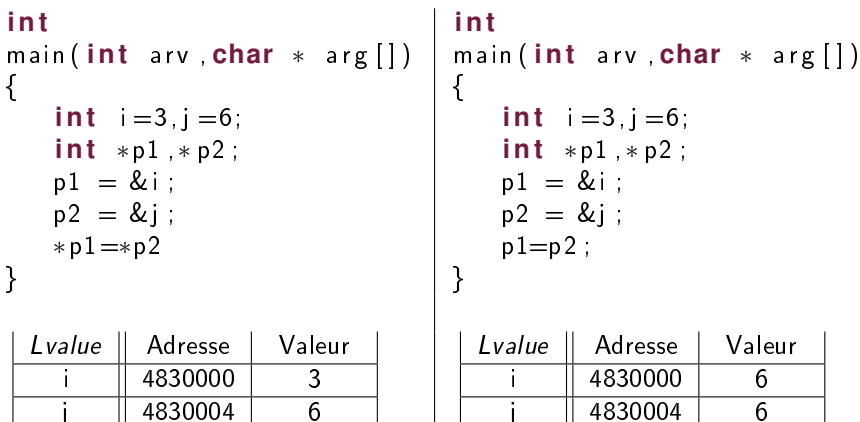

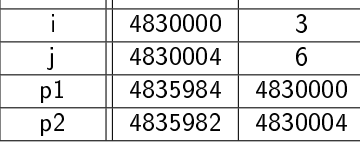

イロメ イ部メ イミメ イモメー  $299$ 造 S. Baarir (Paris10/LIP6) [Les pointeurs](#page-0-0) L2 Mia - 2010/2011 14 / 27

p1 4835984 4830000<br>p2 4835982 4830004 4835982 4830004

[Les pointeurs](#page-16-0) Définition des pointeurs [Arithmétique des pointeurs](#page-28-0) [Allocation dynamique](#page-36-0)

[Pointeurs et tableaux](#page-46-0)

<span id="page-28-0"></span>

キロメ メタメ メミメ メミメ ÷.  $298$ S. Baarir (Paris10/LIP6) [Les pointeurs](#page-0-0) L2 Mia - 2010/2011 15 / 27

[Les pointeurs](#page-16-0) Définition des pointeurs [Arithmétique des pointeurs](#page-28-0) [Allocation dynamique](#page-36-0)

[Pointeurs et tableaux](#page-46-0)

S. Baarir (Paris10/LIP6) [Les pointeurs](#page-0-0) L2 Mia - 2010/2011 16 / 27

イロメ イ部メ イヨメ イヨメー

÷.

 $QQQ$ 

# I La valeur d'un pointeur est un entier.

S. Baarir (Paris10/LIP6) [Les pointeurs](#page-0-0) L2 Mia - 2010/2011 17 / 27

K ロ ▶ K 個 ▶ K 할 ▶ K 할 ▶ 이 할 → 이 있어

- ► La valeur d'un pointeur est un entier.
- $\triangleright$  On peut appliquer à un pointeur quelque opérations arithmétiques :
	- Addition d'un entier à un pointeur.
	- Soustraction d'un entier à pointeur.
	- $\triangleright$  Différence entre deux pointeurs (de même type).

S. Baarir (Paris10/LIP6) [Les pointeurs](#page-0-0) L2 Mia - 2010/2011 17 / 27

 $\Omega$ 

# Arithmétique des pointeurs : l'addition et la soustraction

- $\triangleright$  Soit i un entier et p un pointeur sur un element de type type,
- ► l'expression  $p'=p+i$  (resp.  $p'=p-i)$  désigne un pointeur sur un element de type type,
- $\blacktriangleright$  la valeur de  $p'$  est égale à la valeur de  $p$  incrémenté (resp. décrémenté) de  $i * sizeof(type)$ .

#### **i n t**

```
main(int arv, char * arg [] {
   int i = 5;
   i n t ∗p1 , ∗ p2 ;
   p1 = 8i + 2;
   p2 = p1 - 2;
}
Si &i = 4830000 alors :
```
S. Baarir (Paris10/LIP6) [Les pointeurs](#page-0-0) L2 Mia - 2010/2011 18 / 27

イロト イ団ト イミト イミト ニミー りんぴ

# Arithmétique des pointeurs : l'addition et la soustraction

- $\triangleright$  Soit *i* un entier et p un pointeur sur un element de type type,
- ► l'expression  $p'=p+i$  (resp.  $p'=p-i)$  désigne un pointeur sur un element de type type,
- $\blacktriangleright$  la valeur de  $p'$  est égale à la valeur de  $p$  incrémenté (resp. décrémenté) de  $i * sizeof(type)$ .

#### **i n t**

```
main(int arv, char * arg [] {
   int =5;
   i n t ∗p1 , ∗ p2 ;
   p1 = 8i + 2;
   p2 = p1 - 2;}
```
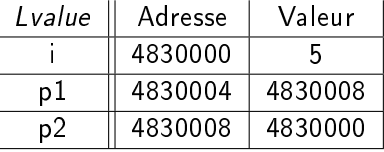

지갑 시 지 않은 지 않는 지 않는지 모르는

 $Si$   $&i = 4830000$  alors :

S. Baarir (Paris10/LIP6) [Les pointeurs](#page-0-0) L2 Mia - 2010/2011 18 / 27

 $\Omega$ 

### Arithmétique des pointeurs : la différence

- $\triangleright$  Soit p et q deux pointeurs sur des elements de type type,
- ► l'expression  $p q$  désigne un entier dont la valeur est :  $(p - q)/$ sizeof (type),

**i n t**

```
main ( int arv, char ∗ arg []) {
   int i = 5;
   i n t ∗p1 , ∗ p2 ;
   p1 = 2i + 2;p2 = p1 - 2;
   int j = p2 - p1;
}
Si &i = 4830000 alors :
```
S. Baarir (Paris10/LIP6) [Les pointeurs](#page-0-0) L2 Mia - 2010/2011 19 / 27

**KORKAN KERKER SAGA** 

### Arithmétique des pointeurs : la différence

- $\triangleright$  Soit p et q deux pointeurs sur des elements de type type,
- ► l'expression  $p q$  désigne un entier dont la valeur est :  $(p - q)/$ sizeof (type),

#### **i n t**

```
main(int arv, char * arg [] {
   int i = 5;
   i n t ∗p1 , ∗ p2 ;
   p1 = 2i + 2;p2 = p1 - 2;
   int j = p2 - p1;
}
```
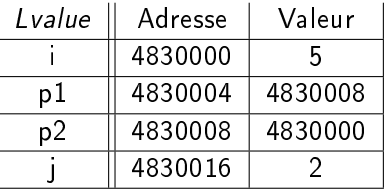

イロメ イ何 メイヨメ イヨメ ニヨ

 $\Omega$ 

 $Si$   $&i = 4830000$  alors :

S. Baarir (Paris10/LIP6) [Les pointeurs](#page-0-0) L2 Mia - 2010/2011 19 / 27

[Les pointeurs](#page-16-0) Définition des pointeurs [Arithmétique des pointeurs](#page-28-0) [Allocation dynamique](#page-36-0)

[Pointeurs et tableaux](#page-46-0)

S. Baarir (Paris10/LIP6) [Les pointeurs](#page-0-0) L2 Mia - 2010/2011 20 / 27

キロメ メタメ メミメ メミメ

G.

<span id="page-36-0"></span> $QQQ$ 

[Les pointeurs](#page-16-0) Définition des pointeurs [Arithmétique des pointeurs](#page-28-0) [Allocation dynamique](#page-36-0)

[Pointeurs et tableaux](#page-46-0)

(ロ) (個) (差) (差) ÷.  $QQQ$ S. Baarir (Paris10/LIP6) [Les pointeurs](#page-0-0) L2 Mia - 2010/2011 21 / 27

Avant toute utilisation, un pointeur doit être initialisé (sinon, il peut pointer sur n'importe quelle région de la mémoire !) :

soit par l'affectation d'une valeur "nulle" à un pointeur  $p = NULL$ ;

Avant toute utilisation, un pointeur doit être initialisé (sinon, il peut pointer sur n'importe quelle région de la mémoire !) :

- soit par l'affectation d'une valeur "nulle" à un pointeur  $p = NULL$ ;
- ▶ soit par l'affectation de l'adresse d'une autre variable (Ivalue)  $p = 2i$ ;

S. Baarir (Paris10/LIP6) [Les pointeurs](#page-0-0) L2 Mia - 2010/2011 22 / 27

**KORKAN KERKER SAGA** 

Avant toute utilisation, un pointeur doit être initialisé (sinon, il peut pointer sur n'importe quelle région de la mémoire !) :

- soit par l'affectation d'une valeur "nulle" à un pointeur  $p = NULL$ ;
- ▶ soit par l'affectation de l'adresse d'une autre variable (Ivalue)  $p = 2i$ ;
- $\triangleright$  soit par l'allocation dynamique d'un nouvel espace-mémoire...

S. Baarir (Paris10/LIP6) [Les pointeurs](#page-0-0) L2 Mia - 2010/2011 22 / 27

**KOD KAD KED KED E MAN** 

L'allocation dynamique est l'opération qui consiste à réserver un espace-mémoire d'une taille définie.

- ► L'allocation dynamique en C se fait par l'intermédiaire (entre autre) de la fonction de la libraire standard stdlib.h : char\* malloc(nombreOctets)
- $\triangleright$  Par défaut, cette fonction retourne un char  $*$  pointant vers une espace mémoire de taille nombreOctets.
- I il faut convertir le de sortie de malloc à l'aide d'un cast, pour des pointeur qui ne sont pas des char \*

つへへ

イロト イ押 トイヨ トイヨ トー

```
\#include \lt stdlib hint main (int arv, char * arg []) {
   int_i = 3, *p;
   p = (int*) malloc (sizeof(int));
   ∗p = i ;
}
```
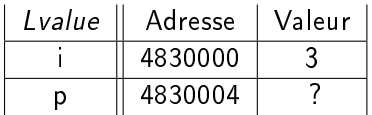

K ロ ▶ K 個 ▶ K 할 ▶ K 할 ▶ 이 할 → 이 있어 S. Baarir (Paris10/LIP6) [Les pointeurs](#page-0-0) L2 Mia - 2010/2011 24 / 27

```
\#include \lt stdlib hint main (int arv, char * arg []) {
   int_i = 3, *p;
   p = (int*) malloc (sizeof(int));
   ∗p = i ;
}
```
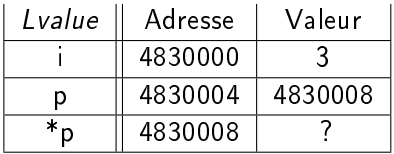

K ロ ▶ K 個 ▶ K 할 ▶ K 할 ▶ 이 할 → 이 있어 S. Baarir (Paris10/LIP6) [Les pointeurs](#page-0-0) L2 Mia - 2010/2011 24 / 27

```
\#include \lt stdlib hint main (int arv, char * arg []) {
   int_i = 3, *p;
   p = (int*) malloc (sizeof(int));
   ∗p = i ;
}
```
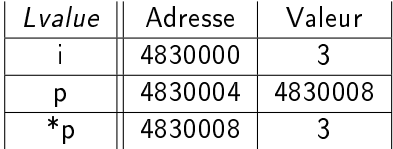

K ロ ▶ K 個 ▶ K 할 ▶ K 할 ▶ 이 할 → 이 있어 S. Baarir (Paris10/LIP6) [Les pointeurs](#page-0-0) L2 Mia - 2010/2011 24 / 27

C'est l'opération qui consiste à libérer l'espace-mémoire alloué.

► En C, la libération mémoire se fait par l'intermédiaire de la fonction de la libraire standard stdlib.h :

void free(nomPointeur)

▶ Tout espace-mémoire alloué dynamiquement via malloc (ou équivalent) doit obligatoirement être désalloué par free, sinon nous rencontrons le fameux problème de fuite mémoire (memory leak).

S. Baarir (Paris10/LIP6) [Les pointeurs](#page-0-0) L2 Mia - 2010/2011 25 / 27

イロト イ押 トイヨ トイヨ トー

つへへ

[Les pointeurs](#page-16-0) Définition des pointeurs [Arithmétique des pointeurs](#page-28-0) [Allocation dynamique](#page-36-0)

#### [Pointeurs et tableaux](#page-46-0)

S. Baarir (Paris10/LIP6) [Les pointeurs](#page-0-0) L2 Mia - 2010/2011 26 / 27

イロメ イ部メ イ君メ イ君メ

÷.

<span id="page-46-0"></span> $QQQ$ 

# À retenir

Tout tableau en C est en fait un pointeur constant !

Soit int tab[N] un tableau alors tab est un pointeur constant qui a pour valeur &tab[0].

S. Baarir (Paris10/LIP6) [Les pointeurs](#page-0-0) L2 Mia - 2010/2011 27 / 27

イロト イ押 トイヨ トイヨト

 $\Omega$ 

# À retenir

Tout tableau en C est en fait un pointeur constant !

Soit int tab[N] un tableau alors tab est un pointeur constant qui a pour valeur &tab[0].

```
int main (int arv, char * arg \begin{bmatrix} 1 \end{bmatrix} {
    int tab \begin{bmatrix} 5 \end{bmatrix} = \{ 1, 2, 3, 4, 5 \};
    i n t i , ∗p ;
    p = tab;for (i=0; i < 5; ++i)print f("*(p+i) = % d = p[i] = % d = tab[i] = % d \text{ } n".*(p+i), p[i], tab[i];
}
```
<span id="page-48-0"></span>K ロ ▶ K 個 ▶ K 글 ▶ K 글 ▶ 「 글 」 ⊙ Q ⊙ S. Baarir (Paris10/LIP6) [Les pointeurs](#page-0-0) L2 Mia - 2010/2011 27 / 27